# **SDL** *Release 0.0.1*

**Mar 30, 2021**

# Getting Started:

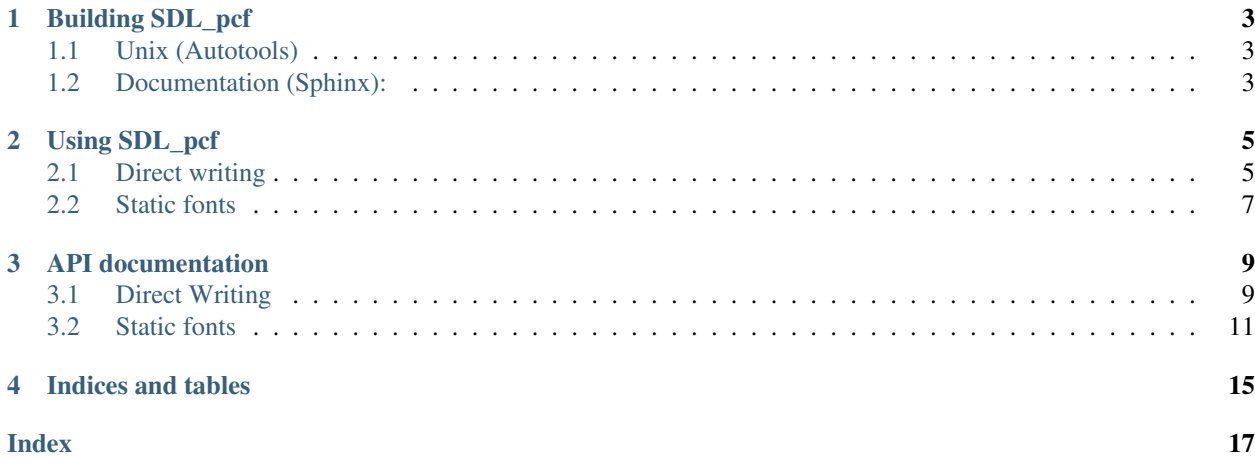

With **SDL\_pcf** you can know easily use pixel-perfect bitmap fonts with SDL2:

- Use thousands of existing X11 bitmap fonts, including [terminus](http://terminus-font.sourceforge.net/)
- Direct-to-surface writing (no temp surface needed)
- Hardware-accelerated rendering supported with SDL2 Renderer API or [SDL\\_gpu](https://github.com/grimfang4/sdl-gpu)

Using PCF fonts is as simple as:

```
PCF_Font *font;
font = PCF_OpenFont("ter-x24n.pcf.gz");
PCF_FontWrite(font, "Hello world !", white, screenSurface, &location);
```
# CHAPTER<sup>1</sup>

Building SDL\_pcf

<span id="page-6-0"></span>SDL\_pcf depends on SDL2 and zlib. It has optional support for [SDL\\_gpu](https://github.com/grimfang4/sdl-gpu)

## <span id="page-6-1"></span>**1.1 Unix (Autotools)**

```
1 \mid$ ./configure --prefix=/usr
2 $ make
3 $ make check # build demos in ./test (optional)
4 \mid \text{\$ [sudo] make install} # install to system (optional)
```
make will build cglm to src/.libs sub folder in project folder. If you don't want to install cglm to your system's folder you can get static and dynamic libs in this folder. Headers (\*.h) will be found in the src folder.

## <span id="page-6-2"></span>**1.2 Documentation (Sphinx):**

SDL\_pcf documentation is based on [sphinx.](http://terminus-font.sourceforge.net/)

To build html documentation do the following:

```
1 \mid$ cd docs
2 \mid$ make html
```
# CHAPTER 2

Using SDL\_pcf

<span id="page-8-0"></span>SDL\_pcf works with bitmap fonts distributed as PCF files. Those fonts originates from Unix X11 and are distributed as a collection of files each file being a representation of characters in the font in a specific size/variant, variant being italic and bold.

For example, the file that comes with SDL\_pcf tests, ter-x24n.pcf.gz is the Terminus font, "normal" variant, 24 points. The "bold" variant would be **ter-x24b.pcf.gz**. Chances are high that you already have a couple of fonts installed on your system.

Find them out with:

\$ find /usr/share/fonts/ -name "\*.pcf" -or -name "\*.pcf.gz"

SDL\_pcf can be used in two ways:

- Direct writing of any character of the font to an SDL\_Surface or using a SDL\_Renderer.
- Pre-render a set of characters to a surface or a texture and then blit those pre-rendererd characters to their destination. This can be hardware accelerated (SDL\_Renderer or SDL\_gpu).

## <span id="page-8-1"></span>**2.1 Direct writing**

This mode is the simplest and the more flexible, all characters from the font can be drawn. However it requires pixel-level access as SDL\_pcf will use the data from the PCF font to light the appropriate pixels.

It can be used either with SDL\_Surfaces or go through the SDL\_Renderer API.

A typical use case would be like:

```
1 #include <stdio.h>
2 \frac{1}{2} #include <stdlib.h>
3 #include <SDL.h>
5 #include "SDL_pcf.h"
```
4

6

(continues on next page)

 $\overline{9}$ 

}

(continued from previous page)

```
7 #define SCREEN_WIDTH 640
8 #define SCREEN_HEIGHT 480
10 int main(int argc, char *argv[])
12 SDL_Window* window = NULL;
13 SDL_Surface* screenSurface = NULL;
14 Uint32 black, white;
15 PCF_Font *font;
17 if (SDL_Init(SDL_INIT_VIDEO) < 0) {
18 fprintf(stderr, "could not initialize sdl2: %s\n", SDL_GetError());
19 return 1;
20 }
22 window = SDL_CreateWindow(
23 | "SDL_pcf test drive",
24 SDL_WINDOWPOS_UNDEFINED, SDL_WINDOWPOS_UNDEFINED,
<sup>25</sup> SCREEN_WIDTH, SCREEN_HEIGHT,
26 SDL_WINDOW_SHOWN
27 );
28 if (window == NULL) {
29 fprintf(stderr, "could not create window: %s\n", SDL_GetError());
30 return 1;
31 }
33 screenSurface = SDL_GetWindowSurface(window);
34 if(!screenSurface){
35 printf("Error: %s\n",SDL_GetError());
36 ext{(-1)};37 }
39 white = SDL_MapRGB(screenSurface->format, 0xFF, 0xFF, 0xFF);40 black = SDL_MapRGB(screenSurface->format, 0x00, 0x00, 0x00);
41 SDL_FillRect(screenSurface, NULL, black);
43 f font = PCF_OpenFont ("ter-x24n.pcf.gz");
44 if(!font){
45 printf("%s\n", SDL_GetError());
46 exit(EXIT_FAILURE);
47 }
49 PCF_FontWrite(font, "Hello, World!", white, screenSurface, NULL);
50 SDL_UpdateWindowSurface(window);
52 SDL_Delay(4000);
54 PCF_CloseFont(font);
56 SDL_DestroyWindow(window);
57 SDL_Quit();
59 exit(EXIT_SUCCESS);
```
Build it with:

\$ gcc simple-test.c -o simple-test `pkg-config sdl2 SDL2\_pcf --libs --cflags`

The relevant part is highlighted. The call to  $PCF\_FontWrite()$  will write the "Hello, World!" string at 0,0 on screenSurface.

You can see a more complex example of this in test/ayba.c.

## <span id="page-10-0"></span>**2.2 Static fonts**

Static fonts are a set of pre-rendered characters built from a font. This allows to avoid the need of direct pixel access to the destination and allows faster blitting and hardware acceleration.

Static fonts are built from a loaded font and a set of characters. They are thus limited to that set.

Note: Static fonts can be compiled to use either SDL\_Renderer(default) or SDL\_gpu. This is defined at com-pile time and can be check using [PCF\\_TEXTURE\\_TYPE](#page-15-0) which will be either equal to [PCF\\_TEXTURE\\_SDL2](#page-15-1) or [PCF\\_TEXTURE\\_GPU](#page-15-2).

SDL\_pcf provide support functions to locate the character to copy but the actual blitting must be done by the client code using the StaticFont struct texture member which will be of SDL\_Texture\*\*(default) or \*\*GPU\_Image type, depending of build-time configuration (see note below).

You can see a good example of how all of this works together in: - test/ayba-sf.c for the SDL\_Renderer API test/ayba-sf-gpu.c for usage with SDL\_gpu

# CHAPTER 3

## API documentation

### <span id="page-12-5"></span><span id="page-12-1"></span><span id="page-12-0"></span>**3.1 Direct Writing**

### **3.1.1 Functions**

- 1. [PCF\\_OpenFont\(\)](#page-12-2)
- 2. PCF CloseFont()
- 3. [PCF\\_FontWriteChar\(\)](#page-12-4)
- 4. [PCF\\_FontWrite\(\)](#page-13-0)
- 5. [PCF\\_FontGetSizeRequest\(\)](#page-14-1)
- 6. [PCF\\_FontGetSizeRequestRect\(\)](#page-14-2)
- 7. [PCF\\_FontRenderChar\(\)](#page-13-1)
- 8. [PCF\\_FontRender\(\)](#page-13-2)

### **3.1.2 Functions documentation**

```
PCF_Font *PCF_OpenFont(const char *filename)
     Opens a PCF font file. Supports both .pcf and .pcf.gz.
```
Parameters: filename The file to open

Returns: a PCF\_Font opaque struct representing the font. The caller must call PCF\_CloseFont when done using the font.

#### <span id="page-12-3"></span>void **PCF\_CloseFont**(PCF\_Font *\*self*)

Free resources taken up by a loaded font. Caller code must always call PCF\_CloseFont on all fonts it allocates. Each PCF\_OpenFont must be paired with a matching PCF\_CloseFont.

<span id="page-12-4"></span>Parameters: self The font to free.

<span id="page-13-3"></span>bool **PCF\_FontWriteChar**(PCF\_Font *\*font*, int *c*, Uint32 *color*, SDL\_Surface *\*destination*, SDL\_Rect *\*lo-*

*cation*)

Writes a character on screen, and advance the location by one char width. If the surface is too small to fit the char or if the glyph is partly out of the surface (start writing a 18 pixel wide char 2 pixels before the edge) only the pixels that can be written will be drawn, resulting in a partly drawn glyph and the function will return false.

#### Parameters:

c The ASCII code of the char to write. You can of course use 'a' instead of 97.

font The font to use to write the char. Opened by PCF\_OpenFont.

color The color of text. Must be in @param destination format (use SDL\_MapRGB/SDL\_MapRGBA to build a suitable value).

destination The surface to write to.

location Where to write on the surface. Can be NULL to write at 0,0. If not NULL, location will be advanced by the width.

Returns: True on success(the whole char has been written), false on error/partial draw. Details of the failure can be retreived with SDL\_GetError().

<span id="page-13-0"></span>bool **PCF\_FontWrite**(PCF\_Font *\*font*, const char *\*str*, Uint32 *color*, SDL\_Surface *\*destination*, SDL\_Rect *\*location*)

Writes a string on screen. This function will try it's best to write as many chars as possible: If the surface is not wide enough to accomodate the whole string, it will stop at the very last pixel (and return false). This function doesn't wrap lines. Use PCF\_FontGetSizeRequest to get needed space for a given string/font.

#### Parameters:

str The string to write.

font The font to use. Opened by PCF\_OpenFont.

color The color of text. Must be in @param destination format (use SDL\_MapRGB/SDL\_MapRGBA to build a suitable value).

destination The surface to write to.

location Where to write on the surface. Can be NULL to write at 0,0. If not NULL, location will be advanced by the width of the string.

Returns: True on success(the whole string has been written), false on error/partial draw. Details of the failure can be retreived with SDL GetError().

<span id="page-13-1"></span>bool **PCF\_FontRenderChar**(PCF\_Font *\*font*, int *c*, SDL\_Renderer *\*renderer*, SDL\_Rect *\*location*)

Writes a character on a SDL\_Renderer, and advance the given location by one char width. If the renderer is too small to fit the char or if the glyph is partly out of the surface (start writing a 18 pixel wide char 2 pixels before the edge) only the pixels that can be written will be drawn, resulting in a partly drawn glyph and the function will return false.

Note that there is no color parameter: This is controlled at the SDL\_Renderer level with SDL\_SetRenderDrawColor.

- Parameters: c The ASCII code of the char to write. You can of course use 'a' instead of 97. font The font to use to write the char. Opened by PCF\_OpenFont. renderer The renderer that will be used to draw. location Location within the renderer. Can be NULL to write at 0,0. If not NULL, location will be advanced by the width.
- Returns: True on success(the whole char has been written), false on error/partial draw. Details of the failure can be retreived with SDL GetError().
- <span id="page-13-2"></span>bool **PCF\_FontRender**(PCF\_Font *\*font*, const char *\*str*, SDL\_Color *\*color*, SDL\_Renderer *\*renderer*, SDL\_Rect *\*location*)

Writes a string on renderer. This function will try it's best to write as many chars as possible: If the renderer

<span id="page-14-3"></span>is not wide enough to accomodate the whole string, it will stop at the very last pixel (and return false). This function doesn't wrap lines. Use PCF\_FontGetSizeRequest to get needed space for a given string/font.

- Parameters: str The string to write. font The font to use. Opened by PCF\_OpenFont. color The color of text. If not NULL, it will overrede the current renderer's color. If NULL, the current renderer's color will be used. renderer The rendering context to use. location Where to write on the renderer. Can be NULL to write at 0,0. If not NULL, location will be advanced by the width of the string.
- Returns: True on success(the whole string has been written), false on error/partial draw. Details of the failure can be retreived with SDL\_GetError().
- <span id="page-14-1"></span>void **PCF\_FontGetSizeRequest**(PCF\_Font *\*font*, const char *\*str*, Uint32 *\*w*, Uint32 *\*h*)

Computes space (pixels width\*height) needed to draw a string using a given font. Both @param w and @param h can be NULL depending on which metric you are interested in. The function won't fail if both are NULL, it'll just be useless.

- **Parameters:** str The string whose size you need to know. font The font you want to use to write that string w Pointer to somewhere to place the resulting width. Can be NULL. h Pointer to somewhere to place the resulting height. Can be NULL.
- <span id="page-14-2"></span>void **PCF\_FontGetSizeRequestRect**(PCF\_Font *\*font*, const char *\*str*, SDL\_Rect *\*rect*) Same PCF\_FontGetSizeRequest as but fills an SDL\_Rect. Rect x and y get initialized to 0.
	- Parameters: str The string whose size you need to know. font The font you want to use to write that string rect Pointer to an existing SDL\_Rect (cannot be NULL) to fill with the size request.

### <span id="page-14-0"></span>**3.2 Static fonts**

### **3.2.1 Macros**

- 1. [PCF\\_TEXTURE\\_TYPE](#page-15-0)
- 2. [PCF\\_TEXTURE\\_SDL2](#page-15-1)
- 3. [PCF\\_TEXTURE\\_GPU](#page-15-2)
- 4. [PCF\\_LOWER\\_CASE](#page-15-3)
- 5. PCF UPPER CASE
- 6. [PCF\\_ALPHA](#page-15-5)
- 7. [PCF\\_DIGITS](#page-15-6)

### **3.2.2 Functions**

- 1. [PCF\\_FontCreateStaticFont\(\)](#page-15-7)
- 2. [PCF\\_FontCreateStaticFontVA\(\)](#page-16-0)
- 3. [PCF\\_FreeStaticFont\(\)](#page-16-1)
- 4. [PCF\\_StaticFontGetCharRect\(\)](#page-16-2)
- 5. [PCF\\_StaticFontGetSizeRequest\(\)](#page-16-3)
- 6. [PCF\\_StaticFontGetSizeRequestRect\(\)](#page-16-4)
- 7. PCF StaticFontCanWrite()
- 8. [PCF\\_StaticFontCreateTexture\(\)](#page-17-1)

### <span id="page-15-9"></span>**3.2.3 Structure documentation**

#### <span id="page-15-8"></span>**PCF\_StaticFont**

The structure has the following public members:

#### **typedef struct**{

```
SDL_Surface *raster;
   xCharInfo metrics;
   SDL_Texture|GPU_Image *texture;
}PCF_StaticFont;
```
#### *[PCF\\_StaticFont](#page-15-8)* **raster**

The pre-rendered characters for that font, in a raster. Usable for any software blitting operation.

#### *[PCF\\_StaticFont](#page-15-8)* **texture**

The pre-rendered characters for that font in a GPU-friendly texture. Be sure to call [PCF\\_StaticFontCreateTexture\(\)](#page-17-1) before using it.

#### *[PCF\\_StaticFont](#page-15-8)* **metrics**

See somewhere else

### **3.2.4 Macros documentation**

#### <span id="page-15-0"></span>**PCF\_TEXTURE\_TYPE**

Defined at build time to either [PCF\\_TEXTURE\\_SDL2](#page-15-1) (default) or [PCF\\_TEXTURE\\_GPU](#page-15-2)

#### <span id="page-15-1"></span>**PCF\_TEXTURE\_SDL2**

SDL\_pcf is built to support SDL2 textures.  $PCF_{\_}StaticFont$  texture member is of SDL\_Texture\* type

#### <span id="page-15-2"></span>**PCF\_TEXTURE\_GPU**

SDL\_pcf is built to support SDL\_gpu textures.  $PCF\_StaticFont$  texture member is of GPU\_Image\* type

#### <span id="page-15-3"></span>**PCF\_LOWER\_CASE**

Pre-defined character set for use with [PCF\\_FontCreateStaticFont\(\)](#page-15-7)

#define PCF\_LOWER\_CASE "abcdefghijklmnopqrstuvwxyz"

#### <span id="page-15-4"></span>**PCF\_UPPER\_CASE**

Pre-defined character set for use with [PCF\\_FontCreateStaticFont\(\)](#page-15-7)

#define PCF\_UPPER\_CASE "ABCDEFGHIJKLMNOPQRSTUVWXYZ"

#### <span id="page-15-5"></span>**PCF\_ALPHA**

Pre-defined character set for use with [PCF\\_FontCreateStaticFont\(\)](#page-15-7)

#define PCF\_ALPHA "abcdefghijklmnopqrstuvwxyzABCDEFGHIJKLMNOPQRSTUVWXYZ"

#### <span id="page-15-6"></span>**PCF\_DIGITS**

Pre-defined character set for use with [PCF\\_FontCreateStaticFont\(\)](#page-15-7)

#define PCF\_DIGITS "0123456789"

### **3.2.5 Functions documentation**

#### <span id="page-15-7"></span>*[PCF\\_StaticFont](#page-15-8)* \***PCF\_FontCreateStaticFont**(PCF\_Font *\*font*, SDL\_Color *\*color*, int *nsets*, ...)

Creates and return a pre-drawn set of characters. The font can be closed afterwards. The return value must be

<span id="page-16-5"></span>freed by the caller using PCF FreeStaticFont().

Once drawn, static fonts are immutable: You can't add characters on the fly, or change colors. You'll need to create a new static font to do that. The purpose of PCF\_StaticFont is to integrate with rendering systems based on fixed bitmap data + coordinates, like SDL\_Renderer or OpenGL.

#### Parameters:

font The font to draw with

color The color of the pre-rendered glyphs

nsets The number of glyph sets that follows

. . . Sets of glyphs to include in the cache, as const char\*. You can use pre-defined sets such as [PCF\\_ALPHA](#page-15-5), [PCF\\_DIGITS](#page-15-6), etc. The function will filter out duplicated characters.

Returns: a newly allocated PCF\_StaticFont or NULL on error. The error will be available with SDL\_GetError()

<span id="page-16-0"></span>*[PCF\\_StaticFont](#page-15-8)* \***PCF\_FontCreateStaticFontVA**(PCF\_Font *\*font*, SDL\_Color *\*color*, int *nsets*,

size\_t *tlen*, va\_list *ap*)

va\_list version of PCF\_FontCreateStaticFont. The only difference is that this function needs to be provided with the total(cumulative) length of all the strings that it gets through ap. This is due to the fact that va\_list can't be rewinded when passed as an argument to a non-variadic function

#### Parameters:

font See [PCF\\_FontCreateStaticFont\(\)](#page-15-7) font color See [PCF\\_FontCreateStaticFont\(\)](#page-15-7) color nsets See [PCF\\_FontCreateStaticFont\(\)](#page-15-7) nsets tlen Total (cumulative) len of the strings passed in.

ap List of nsets char\*

Returns: See [PCF\\_FontCreateStaticFont\(\)](#page-15-7).

#### <span id="page-16-1"></span>void **PCF\_FreeStaticFont**(*[PCF\\_StaticFont](#page-15-8) \*self*)

Frees memory used by a static font. Each static font created using PCF\_FontCreateStaticFont should be released using this function.

Parameters: self The PCF\_StaticFont to free.

<span id="page-16-2"></span>int **PCF\_StaticFontGetCharRect**(*[PCF\\_StaticFont](#page-15-8) \*font*, int *c*, SDL\_Rect *\*glyph*)

Find the area in self->raster holding a glyph for c. The area is suitable for a SDL\_BlitSurface or a SDL RenderCopy operation using self->raster as a source

#### Parameters:

font The static font to search in.

c The char to search for.

glyph Location where to put the coordinates, when found.

Returns: 0 for whitespace (glpyh untouched), non-zero if font has something printable for c: 1 if the char as been found, -1 otherwise. When returning -1, glpyh has been set to the default glyph.

#### <span id="page-16-3"></span>void **PCF\_StaticFontGetSizeRequest**(*[PCF\\_StaticFont](#page-15-8) \*font*, const char *\*str*, Uint32 *\*w*, Uint32 *\*h*)

Computes space (pixels width\*height) needed to draw a string using a given font. Both w and h can be NULL depending on which metric you are interested in. The function won't fail if both are NULL, it'll just be useless.

#### Parameters:

str The string whose size you need to know.

font The font you want to use to write that string

w Pointer to somewhere to place the resulting width. Can be NULL.

<span id="page-16-4"></span>h Pointer to somewhere to place the resulting height. Can be NULL.

<span id="page-17-2"></span>void **PCF\_StaticFontGetSizeRequestRect**(*[PCF\\_StaticFont](#page-15-8) \*font*, const char *\*str*, SDL\_Rect *\*rect*) Same PCF\_StaticFontGetSizeRequest as but fills an SDL\_Rect. Rect x and y get initialized to 0.

#### Parameters:

str The string whose size you need to know.

font The font you want to use to write that string

rect Pointer to an existing SDL\_Rect (cannot be NULL) to fill with the size request.

<span id="page-17-0"></span>bool **PCF\_StaticFontCanWrite**(*[PCF\\_StaticFont](#page-15-8) \*font*, SDL\_Color *\*color*, const char *\*sequence*) Check whether font can be used to write all chars given in sequence in color color.

#### Parameters:

color The color you want to write in

sequence All the chars you may want to use

Returns: true if all chars of sequence can be written in color, false otherwise.

#### <span id="page-17-1"></span>void **PCF\_StaticFontCreateTexture**()

Creates a hardware-friendly texture into font. Parameters depends on which support (SDL2\_Renderer or SDL\_gpu) was compiled in.

#### Parameters:

font The font to act on renderer When using SDL2\_Renderer, the renderer which the texture will belong to

# CHAPTER 4

Indices and tables

- <span id="page-18-0"></span>• genindex
- modindex
- search

## Index

### <span id="page-20-0"></span>M

metrics (*C member*), [12](#page-15-9)

## P

```
PCF_ALPHA (C macro), 12
PCF_CloseFont (C function), 9
PCF_DIGITS (C macro), 12
PCF_FontCreateStaticFont (C function), 12
PCF_FontCreateStaticFontVA (C function), 13
PCF_FontGetSizeRequest (C function), 11
PCF_FontGetSizeRequestRect (C function), 11
PCF_FontRender (C function), 10
PCF_FontRenderChar (C function), 10
PCF_FontWrite (C function), 10
PCF_FontWriteChar (C function), 9
PCF_FreeStaticFont (C function), 13
PCF_LOWER_CASE (C macro), 12
PCF_OpenFont (C function), 9
PCF_StaticFont (C type), 12
PCF_StaticFontCanWrite (C function), 14
PCF_StaticFontCreateTexture (C function), 14
PCF_StaticFontGetCharRect (C function), 13
PCF_StaticFontGetSizeRequest (C function),
        13
PCF_StaticFontGetSizeRequestRect (C func-
       tion), 13
PCF_TEXTURE_GPU (C macro), 12
PCF_TEXTURE_SDL2 (C macro), 12
PCF_TEXTURE_TYPE (C macro), 12
PCF_UPPER_CASE (C macro), 12
```
# R

```
raster (C member), 12
```
## T

texture (*C member*), [12](#page-15-9)